Preserva AIT faun[a y pro](https://www.reporte3.mx/?p=24333)mueve su liberación en áreas naturales protegidas

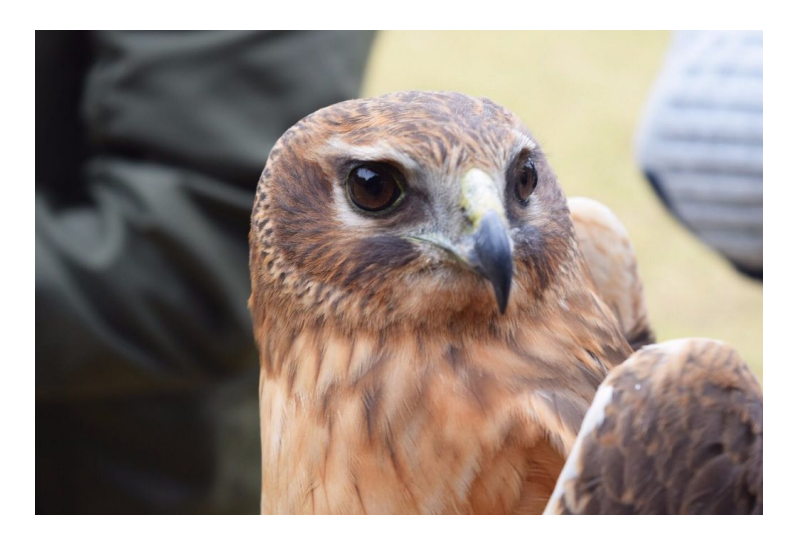

El Aeropuerto Internacional de Toluca (AIT) ?Lic. Adolfo López Mateos?, en coordinación con la Procuraduría Federal de Protección al Ambiente (PROFEPA) y la Comisión Estatal de Parques Naturales y de la Fauna (CEPANAF), liberó dos gavilanes rastreros en el parque ?Hermenegildo Galeana?, ubicado en el municipio de Tenancingo.

El AIT implementa un Plan de Manejo y Control de Fauna para garantizar la seguridad en la operación de las aeronaves, mitigar los riesgos que representa la fauna, principalmente las aves, y para reubicar las especies silvestres o migrantes.

Héctor H. Espinosa, Director General del AIT, informó que además de trabajar en coordinación con la PROFEPA y la CEPANAF, el aeropuerto cumple con la normatividad en la materia, que establecen la Organización de Aviación Civil Internacional (OACI) y la Dirección General de Aeronáutica Civil (DGAC).

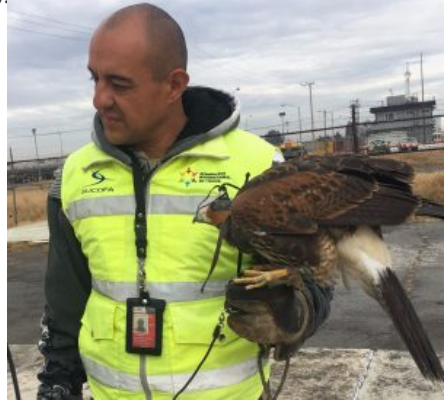

?El Aeropuerto Internacional de Toluca tiene la opción de reubicar a las aves capturadas en tres zonas o áreas naturales protegidas del Estado de México, gracias a los permisos y convenios signados con las instancias federales y estatales competentes?, explicó. Durante el último trimestre, la terminal aérea mexiquense entregó a la PROFEPA 15 aves alimentadas, sanas e identificadas con un anillo para su liberación.

La empresa Supervisión y Control de Fauna S.A. de C.V., encargada del Plan de Manejo y Control de Fauna, lleva a cabo diferentes actividades para cumplir con los objetivos del plan, tales como la cetrería, el monitoreo, identificación y liberación de las especies, capacitación del personal aeroportuario, sesiones informativas para pasajeros y sensibilización de las comunidades colindantes.

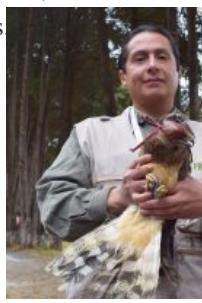